Imperial County FY 2022-2023 Change Requests

# Transfer of Appropriations (TOA) and Budget Amendment Resolution (BAR)

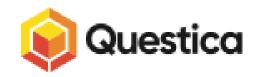

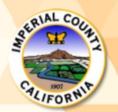

CEO/GSA – Budget Fiscal

The Questica Change Request Module allows departments to make amendments to the Final Adopted Budget via a Transfer of Appropriations (TOA) or a Budget Amendment Resolution (BAR).

After today's training, the Change Request Module will be available to all Questica Users to prepare and submit TOAs and to prepare BARs for approval by the Imperial County Board of Supervisors via a board agenda item.

Please note that approval of TOAs will be processed after the adoption of the FY 2022-2023 Final Budget (September 27, 2022).

To prepare a TOA or a BAR Change Request, you will need to have the following information:

- 1. Department Function
- 2. Justification
- 3. Org. Keys, Object Codes, Dollar Amounts (no cents)

**NOTE**: If you are approving (promoting) a TOA Change Request as a Department Head, you will need to ensure that you are on the Authorized Signature List under Request for Transfer of Appropriations. COUNTY OF IMPERIAL CASH CONTROL AND ACCOUNTING STANDARD PRACTICE MANUAL FISCAL FORMS PREPARATION

| TO:<br>FROM: | AUTHORI<br>Karina B. Alvarez CPA, COUN                               |       |                        |                      |
|--------------|----------------------------------------------------------------------|-------|------------------------|----------------------|
|              | SIGNATURE OF DEPARTMENT HE                                           | AD    | DEPARTMENT             | DATE                 |
|              | wing are authorized to sign or ac<br>ms must have a signature, not a |       |                        | following functions. |
| Payroll C    | PAYROLL                                                              |       | ACCOUNTS PAY           |                      |
|              |                                                                      |       |                        |                      |
| Pick-Up V    | Varrants                                                             |       | Pick-Up Warrants       |                      |
|              |                                                                      |       |                        |                      |
| Deposit F    | emits                                                                | OTHER | Purchase Orders        |                      |
|              |                                                                      |       |                        |                      |
| Property 1   | Transfer Request                                                     | ſ     | Request for Transfer o | f Appropriations     |
|              |                                                                      |       |                        |                      |
|              |                                                                      | 14.32 |                        | revised May 2        |

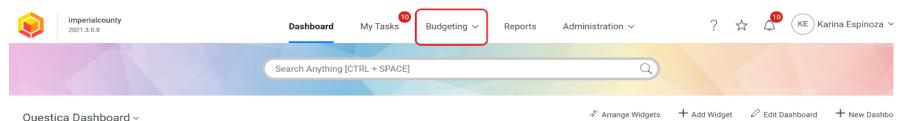

To prepare a TOA or a BAR Change Request, select **BUDGETING** from the Dashboard Menu

| :                                                                                                    | Revenue/Expense - Budget vs Actual                   | s - FY 2021-2022 By | Fund Type    |              |            | E Position Allocat |
|----------------------------------------------------------------------------------------------------|------------------------------------------------------|---------------------|--------------|--------------|------------|--------------------|
| Imperial County,<br>California                                                                                                   | Income Statement<br>12 months ending June 30th, 2022 | 2022 Budget         | 2022 Actuals | \$ Variance  | % Variance |                    |
|                                                                                                    | ■ Revenues                                           |                     |              |              |            |                    |
| Fraining Updates                                                                                                    | ■01 - General Government                             | 159,157,858         | 179,726,188  | (20,568,330) | (12.9)     |                    |
|                                                                                                    | ■ 02 - Public Protection                             | 63,637,251          | 37,069,977   | 26,567,274   | 41.7       |                    |
| If you were unable to attend the Questica Training Part 1 please click<br>on the icon below to access the recorded Zoom meeting. | O3 - Public Ways & Facilities                        | 28,392,898          | 23,187,021   | 5,205,877    | 18.3       |                    |
| on the room below to access the recorded 200m meeting.                                                                           | O4 - Health and Sanitation                           | 126,218,677         | 120,197,849  | 6,020,828    | 4.8        |                    |
| Items discussed on training:                                                                                                    | O5 - Public Assistance                               | 190,988,909         | 143,329,854  | 47,659,055   | 25.0       |                    |
| <ul> <li>Introduction to Questica</li> </ul>                                                                                     | O6 - Education                                       | 1,034,532           | 762,803      | 271,729      | 26.3       |                    |
| How to navigate the Questica Budgeting Module                                                                                    | ⊞07 - Recreation                                     | 61,055              | 81,334       | (20,279)     | (33.2)     |                    |
| <ul> <li>How to submit your FY 2022-2023 budget(s)</li> </ul>                                                                    | ■ 10 - Special District                              | 452,227             | 864,062      | (411,835)    | (91.1)     |                    |
| ➡ Click on the File Icon to go to the Zoom Meeting Recording<br>Passcode: @qF69D4W                                               | Total Revenues                                       | 569,943,407         | 505,219,087  | 64,724,320   | 11.4       |                    |
| Passcode. @dFo9D4W                                                                                                    | ■ Expenses                                           |                     |              |              |            |                    |
|                                                                                                    | O1 - General Government                              | 97,918,182          | 88,232,397   | 9,685,785    | 9.9        |                    |
| Pending Change Request                                                                                                    | ■02 - Public Protection                              | 128,350,586         | 104,985,964  | 23,364,623   | 18.2       |                    |
|                                                                                                    |                                                      | 23,407,378          | 19,761,162   | 3,646,216    | 15.6       |                    |
|                                                                                                    | D4 - Health and Sanitation                           | 145,542,427         | 88,340,992   | 57,201,435   | 39.3       |                    |
|                                                                                                    | 05 - Public Assistance                               | 209,899,722         | 146,062,237  | 63,837,485   | 30.4       |                    |
|                                                                                                    | D6 - Education                                       | 1,934,968           | 1,440,252    | 494,715      | 25.6       |                    |
|                                                                                                    | ■07 - Recreation                                     | 834,811             | 773,212      | 61,599       | 7.4        |                    |
| $\mathbf{\vee}$                                                                                                    | ■08 - Contingency                                    | 200,000             | 138,380      | 61,620       | 30.8       |                    |
|                                                                                                    | 10 - Special District                                | 870.994             | 394.132      | 476.862      | 54.7       |                    |

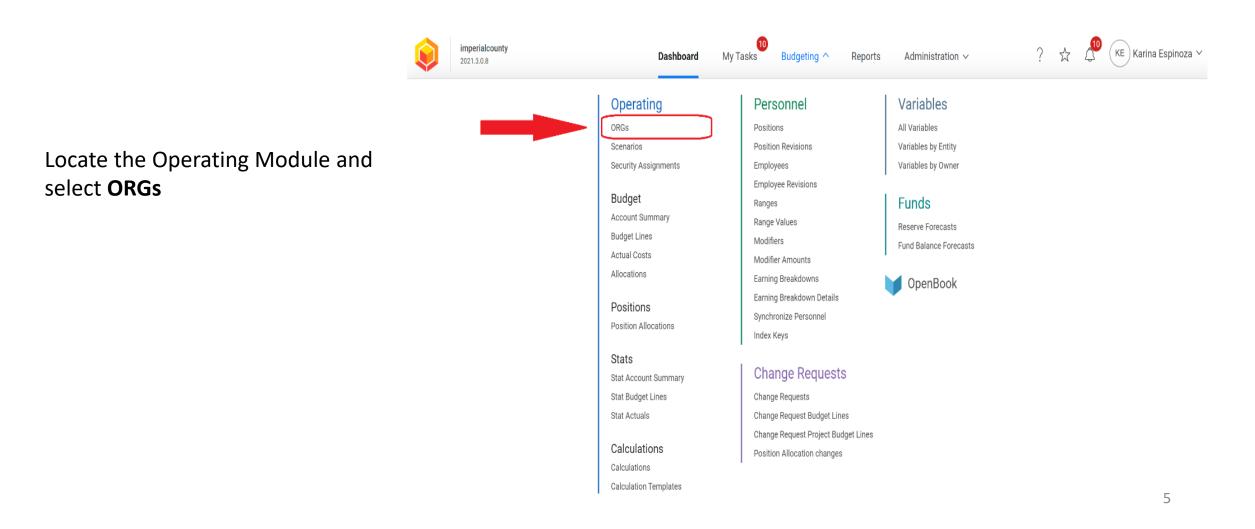

To begin a TOA or a BAR in Questica, you will first need to locate your **DEPARTMENT FUNCTION** 

1. To locate your Department Function, ensure that you are in the correct Fiscal Year (2022-2023)

2. Search for the Org. Key that will be associated with your TOA or BAR by typing the Org. Key in the Search Box or clicking on **LOAD DATA** (blue button located in the middle of your Questica screen)

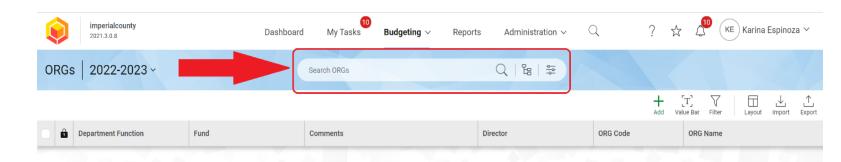

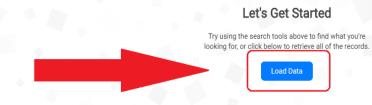

Once you locate your department's Org. Key (Org. Code/ Budget/ Budget Number), look for the **DEPARTMENT FUNCTION** column, which aligns with your Org. Key.

Example: The Department Function for Org. Key 1004001 is 05-1004 – Public Assistance, Imperial County Community and Economic Development

Example: The Department Function for Org. Key 1001001 is 01-1001 – General Government-Board of Supervisors

| ١    | imperialcounty<br>2021.3.0.8 Dashboa                              | rd My Tasks Budgetin | <b>ng</b> ∨ Reports | Administration $\sim$ Q | ? 🕁 🖉                  | KE Karina Espinoza 🗸              |
|------|-------------------------------------------------------------------|----------------------|---------------------|-------------------------|------------------------|-----------------------------------|
| ORGs | a   2022-2023 ~                                                   | Search ORGs          | C                   |                         |                        |                                   |
|      |                                                                   |                      |                     |                         | + [T]<br>Add Value Bar | Filter                            |
| •    | Department Function                                               | Fund                 | Comments            | Director                | ORG Code               | ORG Name                          |
|      | 01-1000 - General Government - General Fund-Operating             | 1000 - General Fund  |                     | Administration          | 1000001                | General Fund                      |
|      | 01-1001 - General Government - Board of Supervisors               | 1000 - General Fund  |                     | Board of Supervisors    | 1001001                | Board of Supervisors              |
|      | 01-1001 - General Government - Board of Supervisors               | 1000 - General Fund  |                     | Board of Supervisors    | 1001002                | Board of Supervisors - District   |
|      | 01-1001 - General Government - Board of Supervisors               | 1000 - General Fund  |                     | Board of Supervisors    | 1001003                | Board of Supervisors - District 2 |
|      | 01-1001 - General Government - Board of Supervisors               | 1000 - General Fund  |                     | Board of Supervisors    | 1001004                | Board of Supervisors - District ( |
|      | 01-1001 - General Government - Board of Supervisors               | 1000 - General Fund  |                     | Board of Supervisors    | 1001005                | Board of Supervisors - District 4 |
|      | 01-1001 - General Government - Board of Supervisors               | 1000 - General Fund  |                     | Board of Supervisors    | 1001006                | Board of Supervisors - District ( |
|      | 01-1002 - General Government - County Executive Office            | 1000 - General Fund  |                     | CEO                     | 1002001                | County Executive Office           |
|      | 01-1003 - General Government - Clerk of the Board                 | 1000 - General Fund  |                     | Clerk of the Board      | 1003001                | Clerk of the Board of Superviso   |
|      | 05-1004 - Public Assistance - Imperial County Community and Econo | 1000 - General Fund  |                     | ICWED                   | 1004001                | Imperial County Community an      |
|      | 01-1005 - General Government - Tobacco Settlement                 | 1000 - General Fund  |                     | CEO                     | 1005001                | Tobacco Settlement Bond Func      |
|      | 01-1006 - General Government - Auditor-Controller                 | 1000 - General Fund  |                     | Auditor Controller      | 1006001                | Auditor-Controller                |
|      |                                                                   |                      |                     |                         |                        | 7                                 |

After locating your Department Function, select **BUDGETING** from your Menu.

NOTE: As you become familiar with your corresponding Department Function(s), you will be able to skip these steps.

| ø    | imperialcounty<br>2021.3.0.8     |                     |          | Dashboard            | My Tasks Bud | <b>Igeting</b> ~ Reports Administration ~      | Q              |
|------|----------------------------------|---------------------|----------|----------------------|--------------|------------------------------------------------|----------------|
| ORGs | 2022-2023 ~                      |                     |          |                      | Search ORGs  | Q   ╚   \$\$                                   |                |
|      |                                  |                     |          |                      |              |                                                |                |
| 0    | Department Function              | Fund                | Comments | Director             | ORG Code     | ORG Name                                       | Stage          |
|      | 01-1000 - General Government     | 1000 - General Fund |          | Administration       | 1000001      | General Fund                                   | Board Approval |
|      | 01-1001 - General Government     | 1000 - General Fund |          | Board of Supervisors | 1001001      | Board of Supervisors                           | Board Approval |
|      | 01-1001 - General Government     | 1000 - General Fund |          | Board of Supervisors | 1001002      | Board of Supervisors - District 1              | Board Approval |
|      | 01-1001 - General Government     | 1000 - General Fund |          | Board of Supervisors | 1001003      | Board of Supervisors - District 2              | Board Approval |
|      | 01-1001 - General Government     | 1000 - General Fund |          | Board of Supervisors | 1001004      | Board of Supervisors - District 3              | Board Approval |
|      | 01-1001 - General Government     | 1000 - General Fund |          | Board of Supervisors | 1001005      | Board of Supervisors - District 4              | Board Approval |
|      | 01-1001 - General Government     | 1000 - General Fund |          | Board of Supervisors | 1001006      | Board of Supervisors - District 5              | Board Approval |
|      | 01-1002 - General Government     | 1000 - General Fund |          | CEO                  | 1002001      | County Executive Office                        | Board Approval |
|      | 01-1003 - General Government     | 1000 - General Fund |          | Clerk of the Board   | 1003001      | Clerk of the Board of Supervisors              | Board Approval |
|      | 05-1004 - Public Assistance - Im | 1000 - General Fund |          | ICWED                | 1004001      | Imperial County Community and Economic Develop | Board Approval |
|      | 01-1005 - General Government     | 1000 - General Fund |          | CEO                  | 1005001      | Tobacco Settlement Bond Funds                  | Board Approval |

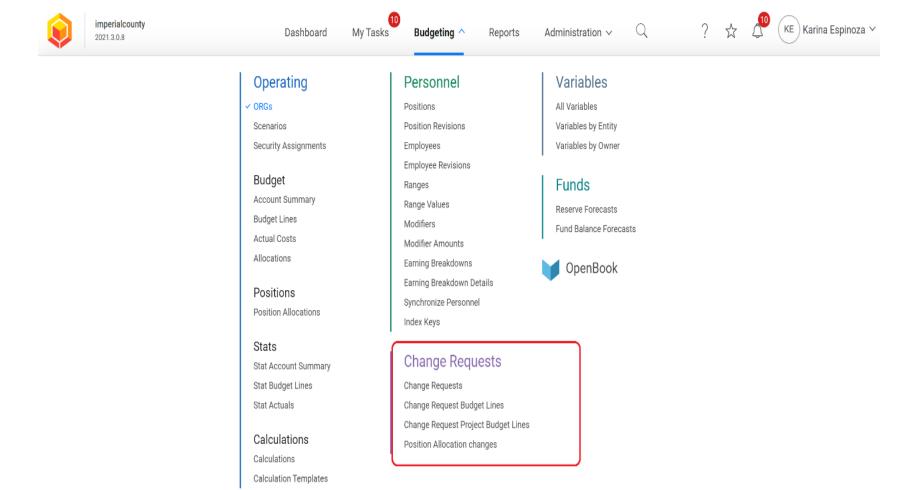

## Locate the CHANGE REQUESTS Module

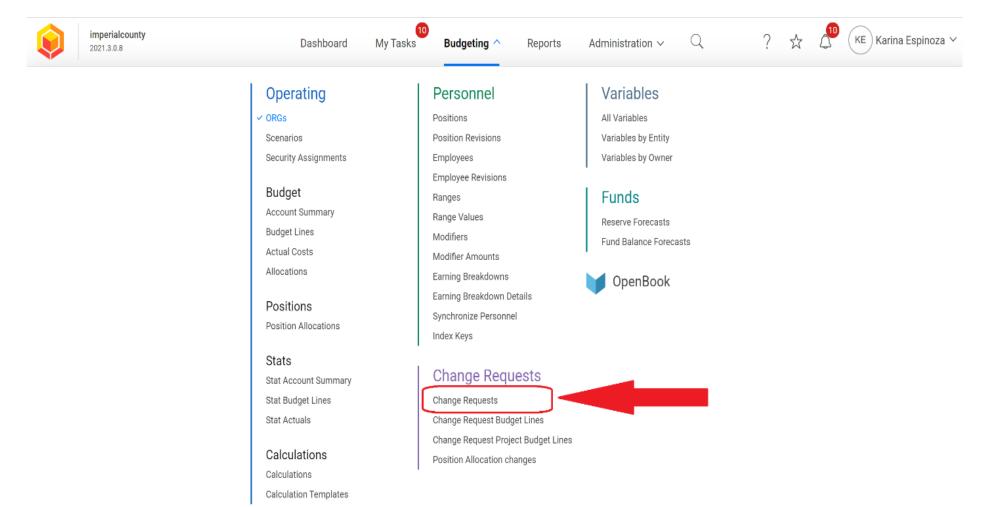

## Select CHANGE REQUESTS

| imperialcounty<br>2021.3.0.8              | Dashboard My Tasks Budgeting ~ | Reports Administration $\sim$ Q | ?        | ☆ ८              | ID (KE | Karina   | Espinoz     | ia V |
|-------------------------------------------|--------------------------------|---------------------------------|----------|------------------|--------|----------|-------------|------|
| Change Requests   2022-2023 ×             | Search Change Requests         | Q   ๒   ╤                       |          |                  |        |          |             |      |
| All Change Request Types 💙 🛛 Any Status 💙 |                                |                                 | +<br>Add | [T]<br>Value Bar | Filter | Layout   | ↓<br>Import | Exp  |
| Budget Year Change Request Type           | Number ↑ Name                  | Purpose of Budget Amendment     |          |                  |        | Change I | Request     | Stag |

#### Let's Get Started

Try using the search tools above to find what you're looking for, or click below to retrieve all of the records.

Load Data

# Transfer of Appropriations (TOA)

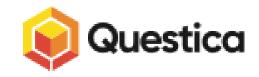

| Change Requests       Q       B       Search Change Requests       Q       B       Search Change Requests         All Change Request Types ∨       Any Status ∨       Any Status ∨       Image: Control of the search change Request of the search change Request of the search change Requ |                             |
|----------------------------------------------------------------------------------------------------|-----------------------------|
| All Change Request Types * Any Status *                                                                                                    |                             |
|                                                                                                    | □ ↓ ↑<br>Layout Import Expo |
| Budget Year Change Request Type Number 🔨 Name Purpose of Budget Amendment                                                                                                    | Change Request Stage        |

# To create a TOA, select ADD (+)

#### Let's Get Started

Try using the search tools above to find what you're looking for, or click below to retrieve all of the records.

Load Data

A new window will pop-up titled New 2023 Change Request

C

In this window, you will be required to provide the following information:

- Director
- Change Request Type (TOA)
- Name of your TOA
- Purpose of the Budget Amendment

| ge <mark>Request Types</mark> | s 🗸 Any Status 🗸    |        |                                                                     |                      | + [T]<br>Add Value Bar | Filter Layout Import E |
|-------------------------------|---------------------|--------|---------------------------------------------------------------------|----------------------|------------------------|------------------------|
| Budget Year                   | Change Request Type | Number | New 2023 Change Request  Create a new Change Request for budgeting. | X urpose of Budget A | mendment               | Change Request Sta     |
|                               |                     |        | Number *                                                            | 1.0                  |                        |                        |
|                               |                     |        | AUTO                                                                |                      |                        |                        |
|                               |                     |        | Director *                                                          |                      |                        |                        |
|                               |                     |        | Department Function *                                               |                      |                        |                        |
|                               |                     |        | ,                                                                   |                      |                        |                        |
|                               |                     |        | Change Request Type *                                               |                      |                        |                        |
|                               |                     |        |                                                                     |                      |                        |                        |
|                               |                     |        | Name                                                                |                      |                        |                        |
|                               |                     |        | Purpose of Budget Amendment *                                       | 1 11                 |                        |                        |
|                               |                     |        |                                                                     |                      |                        |                        |
|                               |                     |        |                                                                     |                      |                        |                        |
|                               |                     |        | Override Auto Number Cancel OK                                      |                      |                        |                        |

| Change Reques                             | sts   2022-2023 ~   | Se     | arch Change Requests                                                  | Q   %   | ¢<br>¢<br>¢ |
|-------------------------------------------|---------------------|--------|-----------------------------------------------------------------------|---------|-------------|
| All Change Request Types                  | s 🗸 Any Status 🗸    |        |                                                                       |         |             |
| Budget Year                               | Change Request Type | Number | New 2023 Change Request<br>Create a new Change Request for budgeting. | • ×     | urpose of   |
| Change F<br>Number<br>automat<br>generate | is<br>ically        |        | Number *         AUTO         Director *                              | v<br>(М |             |

| Change Requests   2022-2023 ~                                   |        |      | Search Change Requests Q                                                                                                    | 8   \$\$ |
|-----------------------------------------------------------------|--------|------|----------------------------------------------------------------------------------------------------|----------|
| All Change Request Types 💙 🛛 Any Status 💙                       |        |      |                                                                                                    |          |
| Budget Year Change Request Type                                 | Number | Name | Purpose of Budget Amendment                                                                                                    | Change   |
|                                                                 |        |      | New 2023 Change Request  Create a new Change Request for budgeting.                                                                                       | ×        |
| Select from the drop down menu or type the name of y department |        |      | Number *<br>AUTO<br>Director *                                                                                                    |          |
|                                                                 |        |      | Administration<br>Ag Commissioner<br>Air Pollution Control District<br>Assessor<br>Auditor Controller<br>Behavioral Health<br>Board of Supervisors<br>CEO |          |
|                                                                 |        |      | Child Support Services                                                                                                    |          |

| Char    | ige Reques        | sts   2022-2023 ~   |             | Search Change Requests Q                                                | 8<br>1<br>1<br>1<br>1<br>1<br>1<br>1<br>1<br>1<br>1<br>1<br>1<br>1<br>1<br>1<br>1<br>1<br>1<br>1 |
|---------|-------------------|---------------------|-------------|-------------------------------------------------------------------------|--------------------------------------------------------------------------------------------------|
| All Cha | ange Request Type | es 🗸 Any Status 🗸   |             |                                                                         |                                                                                                  |
| 0       | Budget Year       | Change Request Type | Number Name | Purpose of Budget Amendment                                             | Change F                                                                                         |
|         |                   |                     |             | New 2023 Change Request ③<br>Create a new Change Request for budgeting. | ×                                                                                                |
|         | Selec             | t the corres        | ponding     | Number *                                                                | -1                                                                                               |
|         |                   | rtment Func         |             | Director *                                                              |                                                                                                  |
|         |                   |                     | 1 A 4 A     | Department Function *                                                   | _                                                                                                |
|         |                   |                     | A           | Change Request Type *                                                   |                                                                                                  |
|         |                   |                     |             | Name                                                                    |                                                                                                  |
|         |                   |                     |             | Override Auto Number Cancel                                             | ОК                                                                                               |

| Change Reque           | ests   2022-2023 ~        |             |          | Search Change Requests                                              | ( %  \$ |
|------------------------|---------------------------|-------------|----------|---------------------------------------------------------------------|---------|
| All Change Request Typ | pes \vee 🛛 Any Status 🗸   |             |          |                                                                     |         |
| Budget Year            | Change Request Type       | Number      | Name     | Purpose of Budget Amendment                                         | Change  |
|                        |                           |             |          | New 2023 Change Request  Create a new Change Request for budgeting. | ×       |
|                        | Change Request            | t Type:     |          | Number *                                                            |         |
| Select 7               | <b>Fransfer of Approp</b> | oriation    | ns (TOA) | Director *                                                          | - 1     |
|                        | e drop down men           |             |          | Assessor                                                            | •       |
|                        |                           | • • · · · · |          | Department Function *                                               |         |
|                        |                           |             |          | 01-1008 - General Government - Assessor                             | •       |
|                        |                           |             |          | Change Request Type *                                               |         |
|                        |                           |             |          | Name                                                                |         |
|                        |                           |             |          | Override Auto Number Cancel                                         | ок      |

|   | ew 2023 Change Request 🕜                                     | >   |
|---|--------------------------------------------------------------|-----|
| 1 | Number *                                                     |     |
|   | AUTO                                                         |     |
| Ľ | Director *                                                   |     |
| Î | Budget Amendment Resolution (BAR)                            |     |
|   | Budget Augmentation (ONLY to be used during the Budget Proce | ss) |
|   | Immediate Amendments PY Encumbrances                         |     |
|   | Transfer of Appropriations (TOA)                             | כ   |
| Ĩ |                                                              | Ŧ   |
| 1 | Name                                                         | _   |
| ( |                                                              |     |

| Change Requests   2022-2023 ~               | Search Change Requests $Q \mid E$                                       | 4<br>4               |          |
|---------------------------------------------|-------------------------------------------------------------------------|----------------------|----------|
| All Change Request Types 💙 🛛 Any Status 💙   |                                                                         |                      |          |
| Budget Year Change Request Type Number Name | Purpose of Budget Amendment                                             | Change Request Stage | Director |
|                                             | Revert to Saved Save for All Users Restore (                            | Original             |          |
|                                             | New 2023 Change Request ③<br>Create a new Change Request for budgeting. | ×                    |          |
| Enter the Name and                          | Assessor                                                                | •                    |          |
| Purpose of your TOA                         | Department Function *                                                   |                      |          |
|                                             | 01-1008 - General Government - Assessor                                 | •                    |          |
| request.                                    | Change Request Type *                                                   |                      |          |
|                                             | Transfer of Appropriations (TOA)                                        | •                    |          |
| Select OK once the                          | Name                                                                    |                      |          |
|                                             | Training #3 - TOA to Offset Unanticipated Office Expense                |                      |          |
| information is entered                      | Purpose of Budget Amendment *                                           | 49                   |          |
|                                             | Cover cost of XYZ Component in the amount of \$700                      |                      |          |
|                                             | Override Auto Number Cancel                                             |                      |          |

|                           | 2022-2023 AUTO - 1              | 2 - Training #3 - TOA to Offset Unanticipated Office Expense \mid Mai | n (Active) ~ Promote |
|---------------------------|---------------------------------|-----------------------------------------------------------------------|----------------------|
|                           |                                 | General → Operating → Capital → Reports →                             |                      |
|                           | Change Request Infor            | ation                                                                 | Save                 |
| After the TOA Change      | Director *                      |                                                                       |                      |
| Request is created, a     | Assessor                        | v                                                                     |                      |
| •                         | Name                            |                                                                       |                      |
| new tab will open.        | Training #3 - TOA to Offset Una | icipated Office Expense                                               |                      |
|                           | Number *                        | Change Request Type *                                                 |                      |
| Your request will contain | AUTO - 152                      | Transfer of Appropriations (TOA) 💌                                    |                      |
| Your request will contain | Acct. Reference                 | Publish Date                                                          |                      |
| an Auto Generated         |                                 |                                                                       |                      |
| Number and the            | Purpose of Budget Amendment *   |                                                                       |                      |
|                           | Cover cost of XYZ Component in  | ie amount of \$700                                                    |                      |
| information entered       |                                 | ii ii ii ii ii ii ii ii ii ii ii ii ii                                |                      |
| from the previous page.   | Comments                        |                                                                       |                      |
|                           |                                 |                                                                       |                      |
|                           |                                 |                                                                       |                      |
|                           |                                 | <i>ii</i>                                                             |                      |
|                           | Justification                   |                                                                       |                      |
|                           |                                 |                                                                       |                      |
|                           |                                 |                                                                       |                      |
|                           | Department Function *           |                                                                       |                      |
|                           |                                 |                                                                       |                      |

01-1008 - General Government - Assessor 🔻

In this tab, you will continue to enter necessary information and/or revise the information previously entered for your TOA.

**Number\***: An Auto Generated Number is provided for each TOA.

Acct. Reference (Account Reference) and Publish Date: Leave blank. Do not enter any information here.

**Purpose of Budget Amendment**: This information was added as part of the initial step (See Slide #17). The purpose may be revised to included further information.

**Comments**: Leave blank. Do not enter any information here.

**Justification**: Leave blank. Do not enter any informatio here.

**Department Function**: This information was added as part of the initial step (See Slide #17).

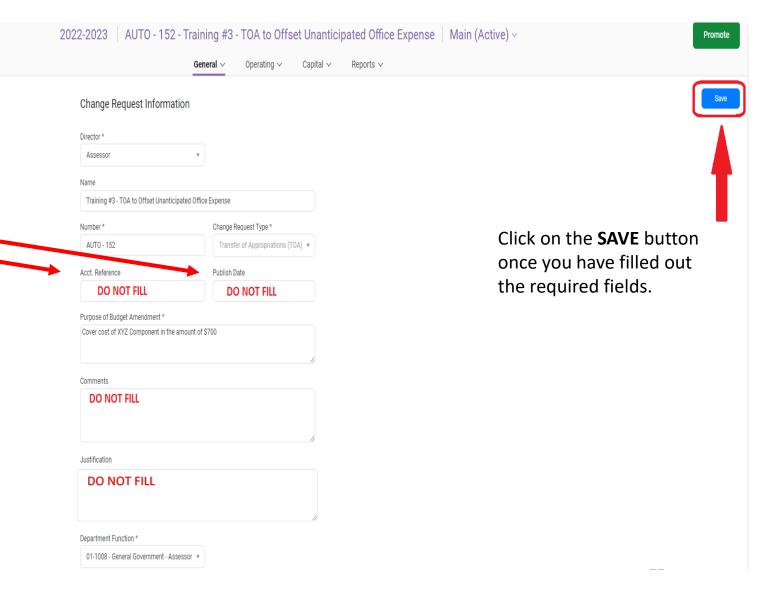

## Adding Org Keys, Object Codes and Amounts to a TOA:

After entering the general information of your TOA and SAVING your request, select **OPERATING** from the menu.

## Select **CHANGE REQUEST BUDGET LINES** from the drop down menu.

## 2022-2023 AUTO - 152 - Training #3 - TOA to Offset Unanticipated Office Expense Main (Active) ~

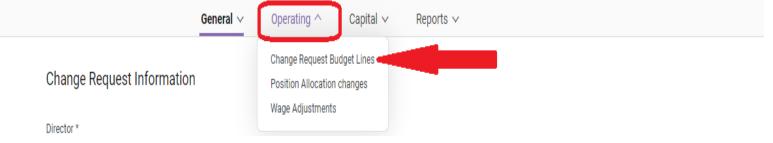

|                                                             |                             |          | 2022-2023 AUTO - | A to Offset Unantic | 11 / HARRISON (1 | Main (Active)              | v                                                  |                        | Promote |                      |
|-------------------------------------------------------------|-----------------------------|----------|------------------|---------------------|------------------|----------------------------|----------------------------------------------------|------------------------|---------|----------------------|
| A new tab will open in the <b>OPERATING BUDGET</b> section. | Operating Budget            |          |                  |                     |                  | Annual > 1<br>Grid View Di | (R ∨ 2023 ∨ 0.00 ∨<br>play Forecast Year Precision | + [T]<br>Add Value Bar | Fiher   | Leyour Import Export |
|                                                             | □ <b>●</b> Ø □ <u>↓</u> ORG | 1 Object | ↑ 2023           |                     |                  |                            |                                                    |                        |         |                      |

| Select ADD (+) to enter a budget |  |
|----------------------------------|--|
| line/ account for the TOA        |  |

| REQUEST          |          | 2022-2023 AU | TO - 152 - Training #3 | - TOA to Offs    | set Unantici   | pated Office Expense | Main (Act | ive) ~ |                         |        |          |     |             | Promote |
|------------------|----------|--------------|------------------------|------------------|----------------|----------------------|-----------|--------|-------------------------|--------|----------|-----|-------------|---------|
|                  |          |              | General 🗸              | Operating $\sim$ | Capital $\sim$ | Reports ~            |           |        |                         |        |          |     |             |         |
| Operating Budget |          |              |                        |                  |                |                      |           |        |                         |        |          |     |             |         |
|                  |          |              |                        |                  |                |                      | Annual ~  | 1 YR ~ | 2023 V<br>Forecast Year | 0.00 V | +<br>Add | [T] | √<br>Filter | ⊥ _1    |
| 🛱 🖉 🖓 🔟 ORG      | ↑ Object | 1 2023       |                        |                  |                |                      |           |        |                         |        | 4        |     |             |         |
|                  |          |              |                        |                  |                |                      |           |        |                         |        |          |     |             |         |

A new, blank budget line will appear.

STEP 1: Click on the **ORG** arrow located on the blank budget line to select from the dropdown menu or type in the **ORG KEY**.

STEP 2: Hit the TAB key to move to the OBJECT column or click on the OBJECT arrow located on the budget line. Select the OBJECT CODE from the drop-down menu or type in the OBJECT CODE.

STEP 3: Hit the TAB key to move to the **2023** column and enter the dollar amount. <u>DO NOT</u> include cents, commas "," or "\$" signs.

Hit the ENTER key to add the budget line to the TOA.

Repeat the steps from Slides #24-25 to add another budget line(s) and enter the account information to complete the TOA request.

| nequest<br>: ∄ ☆ ♪ ♀ | 2022-2023 AUTO -  | 152 - Training #3 - TOA to Offset Unanticipate | d Office Expense   Main (Active) ~                                                                                                    |
|----------------------|-------------------|------------------------------------------------|----------------------------------------------------------------------------------------------------|
|                      |                   | General ✓ <b>Operating</b> ✓ Capital ✓ Rep     | norts v                                                                                                    |
| Operating Budget     |                   |                                                |                                                                                                    |
|                      |                   |                                                | Annual       1 YR       2023       0.00       +       [T]       Y         Grid View       Display       Forecast Year       Precision       Add       Value Bar       Filter |
| 🛍 🖉 🖓 Щ ОRG          | ↑ Object ↑ 2023   |                                                |                                                                                                    |
| С Р ш STEP 1         | ✓ STEP 2 ✓ STEP 3 |                                                |                                                                                                    |
|                      |                   |                                                |                                                                                                    |

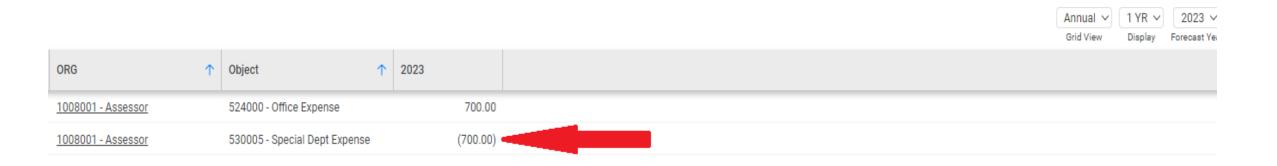

NOTE: When entering a TOA in Questica, ensure that you use the minus " - " sign to deduct (Debit) the amount you are transferring from.

After the amount is entered with the minus ( - ) sign, Questica will automatically change it to a parentheses "( )".

| ļ  | REQUEST            |        | 2022-20                    | 023 | 3 AUTO - | 152 - Trainii | ng #3 | - TOA to ( | Offset Ur | nanticip | ated Office E | xpense Ma | ain (Active) ~                                     |  |                     | ſ | Promote |
|----|--------------------|--------|----------------------------|-----|----------|---------------|-------|------------|-----------|----------|---------------|-----------|----------------------------------------------------|--|---------------------|---|---------|
|    |                    |        |                            |     |          | Gene          | ral v | Operating  | ∨ Cap     | oital ∨  | Reports ∨     |           |                                                    |  |                     |   |         |
| dg | et                 |        |                            |     |          |               |       |            |           |          |               |           | Annual V 1 YR V 2023<br>Grid View Display Forecast |  | [T] Value Bar Filte |   | L°      |
|    | ORG                | ↑ Obje | ect 🔨                      | 20  | 023      |               |       |            |           |          |               |           |                                                    |  |                     |   |         |
|    | 1008001 - Assessor | 524    | 000 - Office Expense       |     | 700.00   |               |       |            |           |          |               |           |                                                    |  |                     |   |         |
|    | 1008001 - Assessor | 530    | 005 - Special Dept Expense |     | (700.00) |               |       |            |           |          |               |           |                                                    |  |                     |   |         |

Select **PROMOTE** after the TOA – Change Request is complete.

From the Workflow Change Request Stages window, Click on the next review STAGE (GSA – Budget Fiscal Review) and Select NEXT to submit your request.

<u>DO NOT</u> skip a stage.

|                  |                               |          |                                                                                 | An  |
|------------------|-------------------------------|----------|---------------------------------------------------------------------------------|-----|
| <b>↑</b>         | 0bject ↑                      | 2023     | Workflow Change Request Stages ×<br>Select a change request stage to promote to | Gri |
| sessor           | 524000 - Office Expense       | 700.00   |                                                                                 |     |
| sessor           | 530005 - Special Dept Expense | (700.00) | Request (current stage)                                                         |     |
| Select<br>level. | next approval                 |          | GSA - Budget Fiscal Review   Auditor's Office Review   Denied   Approved        |     |

A Notes and Comment window will appear.

Add a comment for GSA-Budget Fiscal if needed. Otherwise, leave blank and Select **SAVE**.

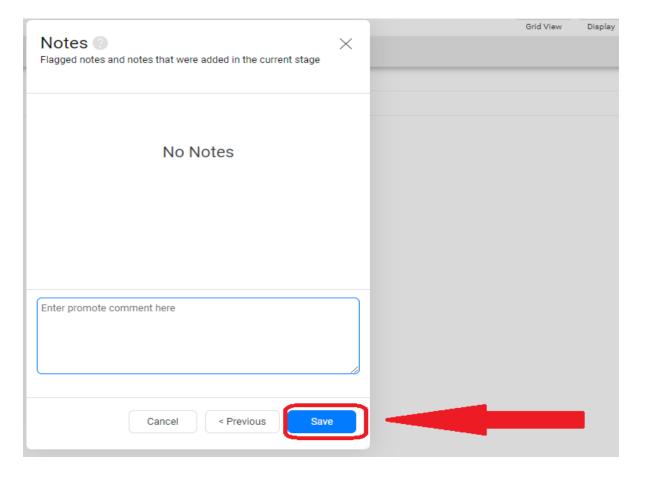

# Questica – Change Requests TOAs: How to Print a Copy of Your Request

|     | ρ                  |   |                               |   | T FISCAL REVIEW | - 152 | 2 - Training #3 | - TOA to | Offs | et Unantic | ipated Office | Expense | Main (Active) ~ |                    | De | emote  | Promote |
|-----|--------------------|---|-------------------------------|---|-----------------|-------|-----------------|----------|------|------------|---------------|---------|-----------------|--------------------|----|--------|---------|
|     | <b></b>            |   |                               |   |                 |       | General 🗸       | Operatin | g ~  | Capital ∨  | Reports 🗸     |         |                 |                    |    |        |         |
| lge | el                 |   |                               |   |                 |       |                 |          |      |            |               |         |                 | + [T]<br>Add Value |    | Layout | ⊥ ↑     |
| 1   | ORG                | ↑ | Object                        | ↑ | 2023            |       |                 |          |      |            |               |         |                 |                    |    |        |         |
| l j | 1008001 - Assessor |   | 524000 - Office Expense       |   | 700.0           | 0     |                 |          |      |            |               |         |                 |                    |    |        |         |
| 1   | 1008001 - Assessor |   | 530005 - Special Dept Expense |   | (700.0          | ))    |                 |          |      |            |               |         |                 |                    |    |        |         |

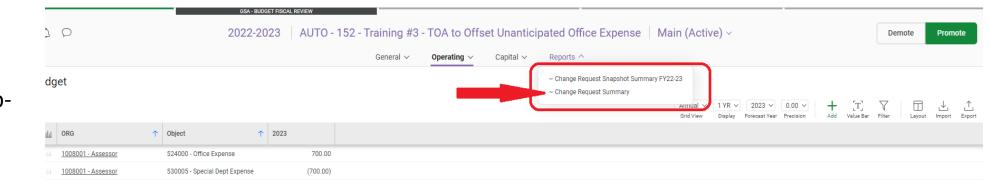

Select **CHANGE REQUEST SUMMARY** from the dropdown menu.

Select **REPORTS** from the

menu.

# Questica – Change Requests TOAs: How to Print a Copy of Your Request

|                               | > > > > > > > > > > > > > > > > > > > > | 100% 🗸                          |                               | Find   Next           |
|-------------------------------|-----------------------------------------|---------------------------------|-------------------------------|-----------------------|
| Change Request Sur            | nmary                                   |                                 |                               |                       |
| hange Request                 | AUTO - 152 - Training #3 - TOA to C     | Offset Unanticipated Office Exp | ense                          |                       |
| udget Year                    | 2023                                    |                                 |                               |                       |
| hange Request Type            | Transfer of Appropriations (TOA)        |                                 |                               |                       |
| hange Request Stage           | Request [Transfer of Appropriations     | (TOA)]                          |                               |                       |
| cct. Reference                |                                         |                                 |                               |                       |
| ublish Date                   |                                         |                                 |                               |                       |
| urpose of Budget Amendment    | Cover cost of XYZ Component in the      | e amount of \$700 that was an   | unanticipated expense incurre | d on August 28, 2022. |
| omments                       |                                         |                                 |                               |                       |
| ustification                  |                                         |                                 |                               |                       |
| let Operating Budget          | -                                       |                                 |                               |                       |
| let Capital Budget            | -                                       |                                 |                               |                       |
| let Budget                    | -                                       |                                 |                               |                       |
| perating Budget Details       |                                         |                                 |                               |                       |
| Object                        | Description                             |                                 | 2023 Budget                   |                       |
| Expenses                      |                                         |                                 |                               |                       |
| 🗆 1008001 - Assessor          |                                         |                                 |                               |                       |
| 524000 - Office Expense       |                                         |                                 | 700                           |                       |
| 530005 - Special Dept Expense |                                         |                                 | (700)                         |                       |
| Total 1008001 - Assessor      |                                         |                                 | -                             |                       |
| otal Expenses                 |                                         |                                 | -                             |                       |
| let Total                     |                                         |                                 | -                             |                       |

# Budget Amendment Resolution (BAR)

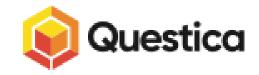

To prepare a Budget Amendment Resolution (BAR) Change Request, follow the same steps from **Slides #3-11** of this handout.

Find your Department Function and go to the Change Request Module.

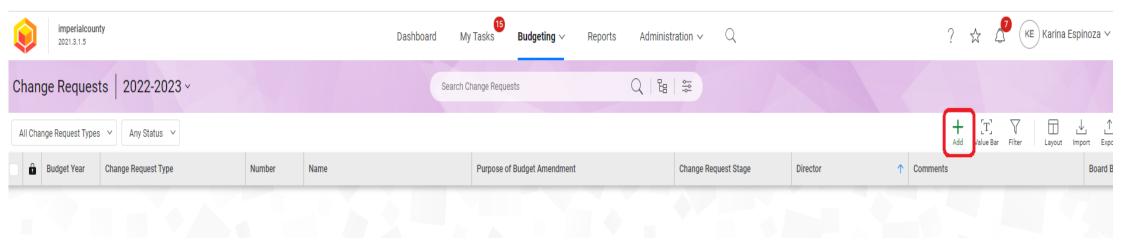

To create a BAR, select ADD (+)

## DIRECTOR:

Select from the drop-down menu or type the name of your department.

### **DEPARTMENT FUNCTION:**

Select the corresponding function from the dropdown menu.

**CHANGE REQUEST TYPE**: Select **BUDGET AMENDMENT RESOLUTION (BAR)** from the drop-down menu.

| Number *                                                     |
|--------------------------------------------------------------|
| AUTO                                                         |
| Director *                                                   |
| Ag Commissioner                                              |
| Department Function *                                        |
| 02-1031 - Public Protection - Agricultural Commissioner      |
| Change Request Type *                                        |
|                                                              |
| Budget Amendment Resolution (BAR)                            |
| Budget Augmentation (ONLY to be used during the Budget Proce |

#### NAME:

Type in a name of your BAR. (If it is related to a grant or contacts, you will need to include that information here.)

### **PURPOSE OF BUDGET AMENDMENT:**

Type in the purpose for your BAR.

Select **OK** once the information is entered.

| New 2023 Change Request ③<br>Create a new Change Request for budgeting. | ×         |
|-------------------------------------------------------------------------|-----------|
| Ag Commissioner                                                         | •         |
| Department Function *                                                   |           |
| 02-1031 - Public Protection - Agricultural Commissioner                 | •         |
| Change Request Type *                                                   |           |
| Budget Amendment Resolution (BAR)                                       | *         |
| Name                                                                    |           |
| Test - Training #3. Increase appropriations due to grant av             | vard #101 |
| Purpose of Budget Amendment *                                           | 55        |
| Grant award #1013-1 in the amount of \$55,000 from State                |           |
| Override Auto Number Cancel                                             | ОК        |
|                                                                         |           |

After the BAR Change Request is created, a new tab will open.

Your BAR will contain an Auto Generated Number and the information entered from the previous page.

In this tab, you will continue to enter necessary information and/or revise the information previously entered for your BAR.

Acct. Reference (Account Reference): If transferring funds from an Agency or Trust fund, enter the account number here.

**Publish Date**: Leave blank. Do no enter any information here.

**Purpose of Budget Amendment**: This section may be revised to include detailed information relating to your BAR.

#### 2022-2023 AUTO - 153 - Test - Training #3. Increase appropriations due to grant award #1013-1 in the amount of \$55,000 Main (Active) -

| Ohanna Damaari (                                                                                                    |                                                     |                   |
|----------------------------------------------------------------------------------------------------|-----------------------------------------------------|-------------------|
| Change Request Information                                                                                                    |                                                     |                   |
| Director *                                                                                                    |                                                     |                   |
| Ag Commissioner                                                                                                    | ¥                                                   |                   |
| Name                                                                                                    |                                                     |                   |
| Test - Training #3. Increase appropriations du                                                                                                    | ue to grant award #1013-1 in the amount of \$55,000 |                   |
| Number *                                                                                                    | Change Request Type *                               |                   |
| AUT0 - 153                                                                                                    | Budget Amendment Resolution (BAR) 🔻                 |                   |
| Acct. Reference                                                                                                    | Publish Date                                        |                   |
| ,                                                                                                    | DO NOT FILL                                         |                   |
| Purpose of Budget Amendment *                                                                                                    |                                                     |                   |
|                                                                                                    | riculture State Aid Pesticide Enforcement Program.  |                   |
| -                                                                                                    |                                                     |                   |
| Comments DO NOT FILL                                                                                                    |                                                     |                   |
| Comments DO NOT FILL Justification                                                                                                    |                                                     | Resolution Number |
| Justification                                                                                                    |                                                     | Resolution Number |
| Comments DO NOT FILL Justification DO NOT FILL Department Function * 02-1031 - Public Protection - Agricultural Co Budget Amendment Resolution Board Budget Approval Date | ommissioner *                                       |                   |
| Comments DO NOT FILL Justification DO NOT FILL Department Function * 02-1031 - Public Protection - Agricultural Co Budget Amendment Resolution                            | ommissioner *                                       |                   |

Approval Date

DO NOT FILL

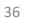

#### 2022-2023 AUTO - 153 - Test - Training #3. Increase appropriations due to grant award #1013-1 in the amount of \$55,000 Main (Active) 🗸

### Questica – Change Requests BARs

**Comments**: Leave blank. Do not enter any information here.

**Justification**: Leave blank. Do not enter any information here.

**Department Function**: This information was added as part of the initial step (See Slide #34).

**Resolution Number**: Leave blank. Do not enter any information here.

**Budget Amendment Resolution & Immediate Amendment Section**: Leave this entire section blank. This is for GSA-Budget Fiscal use only.

| Change Request Information                                                                                                |                                                                                                    |        |
|----------------------------------------------------------------------------------------------------|----------------------------------------------------------------------------------------------------|--------|
| Director *                                                                                                    |                                                                                                    |        |
| Ag Commissioner                                                                                                    | ¥                                                                                                    |        |
| Name                                                                                                    |                                                                                                    |        |
| Test - Training #3. Increase appropriations d                                                                             | ue to grant award #1013-1 in the amount of \$55,000                                                                                                    |        |
| Number *                                                                                                    | Change Request Type *                                                                                                    |        |
| AUTO - 153                                                                                                    | Budget Amendment Resolution (BAR) *                                                                                                    |        |
| Acct. Reference                                                                                                    | Publish Date                                                                                                    |        |
| Purpose of Budget Amendment *                                                                                             |                                                                                                    |        |
| The Department applied for Grant #1013-1 on a awarded on July 1, 2022. The department is re                               | January of 2022. A grant in the amount of \$55,000 was<br>oquesting approval to appropriate revenue and expenditures for<br>riculture State Aid Pesticide Enforcement Program. |        |
| Comments                                                                                                    |                                                                                                    |        |
| Justification DO NOT FILL                                                                                                 |                                                                                                    |        |
|                                                                                                    |                                                                                                    |        |
| Department Function *                                                                                                    | le Resolution                                                                                                    | Number |
| Department Function *<br>02-1031 - Public Protection - Agricultural Co                                                    |                                                                                                    | Number |
| 02-1031 - Public Protection - Agricultural Co<br>Budget Amendment Resolution<br>Board Budget Approval Date<br>DO NOT FILL | mmissioner *                                                                                                    |        |
| 02-1031 - Public Protection - Agricultural Co<br>Budget Amendment Resolution<br>Board Budget Approval Date                | mmissioner *                                                                                                    |        |

Promote

Adding Org Keys, Object Codes and Amounts to a BAR:

After entering the general information of your BAR and SAVING your request, select **OPERATING** from the menu.

Select **CHANGE REQUEST BUDGET LINES** from the drop-down menu.

| 2022-2023 AUTO - 153 - Test - Traini | ing #3. Increase appropriations due to grant award #1013-1 in the amount of \$55,000 Main (Active) ~<br>General ~ Operating ~ Capital ~ Reports ~ |
|--------------------------------------|----------------------------------------------------------------------------------------------------|
|                                      |                                                                                                    |
| 2022-2023 AUTO - 153 - Test - Train  | ning #3. Increase appropriations due to grant award #1013-1 in the amount of \$55,000   Main (Active) ~                                           |
|                                      | General ✓ Operating ^ Capital ✓ Reports ✓                                                                                                    |
|                                      | Change Request Budget Lines       Position Allocation changes       Wage Adjustments                                                              |

|                  |                             |                         | General ∨                          | Operating ∨ Capital ∨   | Reports 🗸            |                                                                                                    |                               |
|------------------|-----------------------------|-------------------------|------------------------------------|-------------------------|----------------------|----------------------------------------------------------------------------------------------------|-------------------------------|
| Operating Budget |                             |                         |                                    |                         |                      |                                                                                                    |                               |
|                  |                             |                         |                                    |                         |                      | Annual     1 YR     2023     0.00     +     [T]     Y       Grid View     Display     Forecast Year     Precision     Add     Value Bar     Filter | r Layout Import               |
| 🔒 🖉 💭 🔟 ОКС      | ↑ Object                    | 1 2023                  |                                    |                         |                      |                                                                                                    |                               |
|                  |                             |                         |                                    |                         |                      |                                                                                                    |                               |
|                  |                             |                         |                                    |                         |                      |                                                                                                    |                               |
| BENJIST          |                             |                         |                                    |                         |                      |                                                                                                    |                               |
| REQUEST          | 2022-2023                   | TO - 152 - Test - Train | hing #2 Increase and               | propriations due to gra |                      | n the amount of $$55,000$ Main (Active) v                                                                                                    | D                             |
| REQUEST          | 2022-2023 AUT               | TO - 153 - Test - Train | ning #3. Increase app              | propriations due to gra | ant award #1013-1 ii | n the amount of \$55,000   Main (Active) ~                                                                                                    | Pr                            |
|                  | 2022-2023 AU                | TO - 153 - Test - Train | ning #3. Increase app<br>General v | propriations due to gra |                      | n the amount of \$55,000   Main (Active) ~                                                                                                    | Pr                            |
|                  | 2022-2023   AU <sup>-</sup> | TO - 153 - Test - Train |                                    |                         |                      | n the amount of \$55,000   Main (Active) ~                                                                                                    | Ρ                             |
|                  | 2022-2023   AU              | TO - 153 - Test - Train |                                    |                         |                      | n the amount of \$55,000   Main (Active) ~                                                                                                    | Pr<br>Pr<br>Filter Layout Imp |

A new tab will open in the OPERATING BUDGET section.

Select **ADD (+)** to enter a budget line/ account for the BAR

A new, blank budget line will appear.

STEP 1: Click on the **ORG** arrow located on the blank budget line to select from the dropdown menu or type in the **ORG KEY**.

STEP 2: Hit the TAB key to move to the OBJECT column or click on the OBJECT arrow located on the budget line. Select the OBJECT CODE from the drop-down menu or type in the OBJECT CODE.

STEP 3: Hit the TAB key to move to the **2023** column and enter the dollar amount. <u>DO NOT</u> include cents, commas "," or "\$" signs.

Hit the ENTER key to add the budget line to the TOA.

Repeat the steps from Slides #39-40 to add another budget line(s) and enter the account information to complete the BAR request.

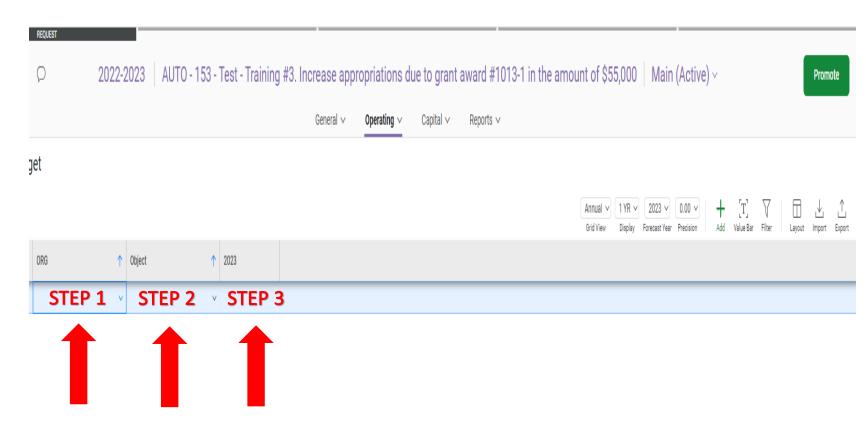

|                                                                   | : ( | f 1    | ¢ ☆    | request                         | 2-2023 AUTO - 15                 | 3 - Test - Tra | aining a | #3. Increase app | opriations (     | due to grant | award #1013-1 in the am | nount of \$55 | 5,000 Mai                     | n (Active | e) ~ |                        |                | Promote                       |
|-------------------------------------------------------------------|-----|--------|--------|---------------------------------|----------------------------------|----------------|----------|------------------|------------------|--------------|-------------------------|---------------|-------------------------------|-----------|------|------------------------|----------------|-------------------------------|
|                                                                   |     |        |        |                                 |                                  |                |          | General 🗸        | Operating $\vee$ | Capital 🗸    | Reports 🗸               |               |                               |           |      |                        |                | $\mathbf{\tilde{\mathbf{A}}}$ |
| Select <b>PROMOTE</b> after the BAR – Change Request is complete. | Эре | eratin | ig Buc | dget                            |                                  |                |          |                  |                  |              |                         |               | 1 YR V<br>Display Forecast Ye |           |      | [T] 7<br>Value Bar Fil | 7 E<br>ter Laj | 0ut Impo. Export              |
|                                                                   | â   | 0      | Q [    | III ORG                         | ↑ Object                         | 1 2023         |          |                  |                  |              |                         |               |                               |           |      |                        |                |                               |
|                                                                   | )   |        |        | 1031001 - Agricultural Commissi | i 440005 - State Aid-Agriculture | 55,            | 00.00    |                  |                  |              |                         |               |                               |           |      |                        |                |                               |
|                                                                   |     |        |        | 1031001 - Agricultural Commissi | i 524000 - Office Expense        | 15,            | 00.00    |                  |                  |              |                         |               |                               |           |      |                        |                |                               |
|                                                                   |     |        |        |                                 | i 525030 - Prof & Spec Svs Other | 25,            | 00.00    |                  |                  |              |                         |               |                               |           |      |                        |                |                               |
|                                                                   |     |        |        | 1031001 - Agricultural Commissi | i 530005 - Special Dept Expense  | 15,            | 000.00   |                  |                  |              |                         |               |                               |           |      |                        |                |                               |

From the Workflow Change Request Stages window, Click on the next review STAGE (GSA – Budget Fiscal Review) and Select NEXT to submit your request.

<u>DO NOT</u> skip a stage.

| Workflow Change Request Stages ×         Select a change request stage to promote to         55,000.00         Request (current stage)         GSA - Budget Fiscal Review         GSA - Budget Fiscal Final Review         Auditor Final Review and Approval |           |                                     |
|----------------------------------------------------------------------------------------------------|-----------|-------------------------------------|
| 15,000.00     Request (current stage)       O GSA - Budget Fiscal Review       15,000.00       O GSA - Budget Fiscal Final Review                                                                                                    |           |                                     |
| O     GSA - Budget Fiscal Review       15,000.00     O       GSA - Budget Fiscal Final Review                                                                                                    | 55,000.00 |                                     |
| 15,000.00 O GSA - Budget Fiscal Final Review                                                                                                    | 15,000.00 | Request (current stage)             |
|                                                                                                    |           | GSA - Budget Fiscal Review          |
| Auditor Final Review and Approval                                                                                                    | 15,000.00 | O GSA - Budget Fiscal Final Review  |
|                                                                                                    |           | O Auditor Final Review and Approval |
|                                                                                                    |           |                                     |
|                                                                                                    |           |                                     |
|                                                                                                    |           |                                     |
|                                                                                                    |           |                                     |
|                                                                                                    |           |                                     |
|                                                                                                    |           |                                     |
|                                                                                                    |           |                                     |
|                                                                                                    |           |                                     |
|                                                                                                    |           |                                     |
| Cancel Next >                                                                                                    |           | Cancel Next >                       |

A Notes and Comment window will appear.

Add a comment for GSA-Budget Fiscal if needed. Otherwise, leave blank and Select **SAVE**.

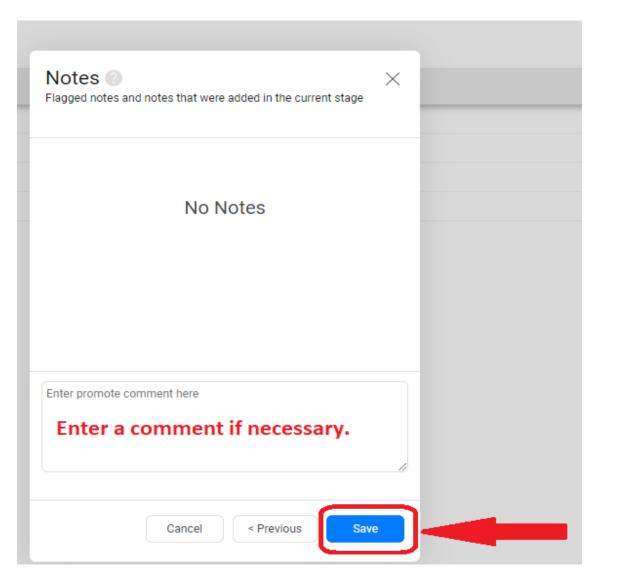

### How to Print a Copy of a Budget Amendment Resolution After it has Been Reviewed in Questica.

Reminder – A copy of the BAR will need to be attached to the department's Board Agenda Packet for Board approval. In addition, the department will need to save copy of the BAR, in Word Format, and email it to Clerk of the Board.

To print a copy of a BAR after it has been reviewed in Questica, locate Questica's main Dashboard Menu. Select **REPORTS** 

### A new tab will open titled **REPORT CENTER**.

Place your cursor on the **SEARCH BOX**.

TYPE the word "CUSTOM" and hit the ENTER key.

| imperialcounty<br>2021.3.1.5                                                                                                    | Dashboard                         | My Tasks              | Budgeting $\checkmark$ | Reports | Administration $\checkmark$ | Q  |
|----------------------------------------------------------------------------------------------------|-----------------------------------|-----------------------|------------------------|---------|-----------------------------|----|
| Report Center                                                                                                    |                                   | Search Report         | S CUSTOM               |         | Q                           |    |
| All Reports V All Categories V All Contexts V Print Reports & Smart Reports V                                                             |                                   |                       |                        |         |                             |    |
| An annual comparison of Operating budgets vs Actuals across a single year                                                                 |                                   |                       |                        |         |                             |    |
| 5 Year Operating Budget Summary           Shows a five-year summary of Budget Lines from all ORGs rolled up to Object Type.               |                                   |                       |                        |         |                             |    |
| Actual vs Budget Year To Date     Displays the Actual versus Budgeted amounts sorted by either Fund Type, Fund, Budget Function, I        | Department Function, Object Categ | ory or Object for the | selected Budget Ye     | ar.     |                             |    |
| Actuals - Current Year<br>An annual comparison of Operating budget vs actuals across a single year                                        |                                   |                       |                        |         |                             |    |
| Allocated/Unallocated Positions<br>Displays the Positions that are allocated, partially allocated, over allocated, and unallocated to ORC | Gs.                               |                       |                        |         |                             |    |
| Allocation Detail<br>Provides all the details of an Allocation.                                                                           |                                   |                       |                        |         |                             |    |
| Provides an overview of all Allocation transfers for a Budget Year.                                                                       |                                   |                       |                        |         |                             |    |
| Baseline Comparison With Multiple Grouping<br>Compares Baseline Budgets using Multiple Group Items.                                       |                                   |                       |                        |         |                             |    |
| Budget Forecast by Budget Function<br>Displays 2 years of forecasts and changes with a chart and organized by Budget Function.            |                                   |                       |                        |         |                             |    |
| Budget Forecast by ORG<br>Displays 2 years of expenditure estimates and changes by ORG with associated charts.                            |                                   |                       |                        |         |                             |    |
|                                                                                                    |                                   |                       |                        |         |                             | 15 |

After TYPING "CUSTOM" in the SEARCH BOX, a customized report list will appear.

Select CUSTOM BUDGET AMENDMENT RESOLUTION REPORT

| imperialcounty<br>2021.3.1.5                                                                                                    | Dashboard                  | My Tasks        | Budgeting $\vee$ | Reports | Administration $\vee$ | Q |
|----------------------------------------------------------------------------------------------------|----------------------------|-----------------|------------------|---------|-----------------------|---|
| Report Center                                                                                                    |                            | custom          |                  |         | Q                     |   |
| All Reports V All Categories V All Contexts V Print Reports & Smart Reports V                                                                                   |                            |                 |                  |         |                       |   |
| Copy of the Copy of Income Statement - General Fund<br>Shows the financial performance of your revenues and expenses by user-selected groupings over a chosen p | period of time with optior | al comparisons. |                  |         |                       |   |
| Custom - Position Budgeting: Detail by Employee<br>Custom Report                                                                                                |                            |                 |                  |         |                       |   |
| Custom - Position Budgeting: Summary of Salaries & Benefits by Org. Key<br>Custom Report                                                                        |                            |                 |                  |         |                       |   |
| Custom - Vacant Position Request                                                                                                    |                            |                 |                  |         |                       |   |
| Custom Budget Amendment Resolution Report                                                                                                    |                            |                 |                  |         |                       |   |

#### Select RUN PRINT REPORT

located at the bottom right hand side of the screen.

| Report Center                                                                                                    | custom                                           | Q |     |                                    |
|----------------------------------------------------------------------------------------------------|--------------------------------------------------|---|-----|------------------------------------|
| All Reports V All Categories V All Contexts V Print Reports & Smart Reports V                                                                          |                                                  |   | + : | Custom Budget Amendment Resolution |
| Copy of the Copy of Income Statement - General Fund<br>Shows the financial performance of your revenues and expenses by user-selected groupings over a | chosen period of time with optional comparisons. |   |     | Report<br>☆ ⊘ ⊡ 曲                  |
| Custom - Position Budgeting: Detail by Employee Custom Report                                                                                          |                                                  |   |     |                                    |
| Custom - Position Budgeting: Summary of Salaries & Benefits by Org. Key<br>Custom Report                                                               |                                                  |   |     |                                    |
| Custom - Vacant Position Request                                                                                                    |                                                  |   |     |                                    |
| Custom Budget Amendment Resolution Report                                                                                                    |                                                  |   |     |                                    |

Custom Report

Report Categories

Change Request Custom

Context

Report Center

Created By

Questica | Last Changed On: 2/9/2022 11:20:34 AM

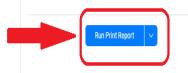

A new tab will open. You will need to select a few PARAMETERS to find your BAR:

- 1. AUTO-FILL:
- 2. BUDGET YEAR:
- 3. DEPARTMENT FUNCTION:
- 4. ORG:
- 5. CHANGE REQUEST:

| $\leftrightarrow$ $\rightarrow$ C $($ impe | rial county.questica | .com/report_view | er.as       | px?ReportID=-1       |                      |                   |            |                     |                  |
|--------------------------------------------|----------------------|------------------|-------------|----------------------|----------------------|-------------------|------------|---------------------|------------------|
| <u> ManageEngine</u> Serv                  | Suggested Sites      | . Imported From  | IE          | 🔒 F.H. Black & Compa | 🔒 Imperial County CA | 🛞 ShareFile Login | 횢 Questica | Imperial County Int | 횓 NEW SANDBOX Qu |
| Parameters                                 |                      |                  | 8<br>8<br>8 |                      |                      |                   |            |                     |                  |
| Auto-Fill                                  | Custom               | *                |             |                      |                      |                   |            |                     |                  |
| Budget Year:                               | Current Opera        | iting Budget 🗸   |             |                      |                      |                   |            |                     |                  |
| Department Function:                       | Select options       | •                |             |                      |                      |                   |            |                     |                  |
| ORG:                                       |                      |                  |             |                      |                      |                   |            |                     |                  |
| Change Request:                            |                      |                  |             |                      |                      |                   |            |                     |                  |
| Standard Parameters                        |                      | \<br>\           | /           |                      |                      |                   |            |                     |                  |
| F                                          | Run Print Report     |                  |             |                      |                      |                   |            |                     |                  |
|                                            |                      |                  |             |                      |                      |                   |            |                     |                  |
|                                            |                      |                  |             |                      |                      |                   |            |                     |                  |

#### 1. AUTO-FILL:

Skip this section. Do not select anything from the Auto-Fill drop down menu.

2. BUDGET YEAR: Select 2022-2023

| Parameters           | 1                                                                                       |
|----------------------|-----------------------------------------------------------------------------------------|
| Auto-Fill            | Custom 🗸                                                                                |
| Budget Year:         | Current Operating Budget 🗸                                                              |
| Department Function: | Current Operating Budget Year (2021-2022)<br>Previous Operating Budget Year (2020-2021) |
| ORG:                 | Current Fiscal Year (2021-2022)<br>Previous Fiscal Year (2020-2021)                     |
| Change Request:      | 2022-2023<br>2021-2022<br>2020-2021<br>2019-2020                                        |
| Standard Parameters  | 2018-2019                                                                               |
| Run I                | 2017-2018 Print Report                                                                  |

#### 3. DEPARTMENT FUNCTION:

Click on the **SELECT** button. A SELECT ITEMS window will appear. TYPE or SEARCH or search for the Department Function that is associated with your BAR request.

Once this is complete. Select **OK**.

| rameters            |                   | : |                                                                                                    |               |
|---------------------|-------------------|---|----------------------------------------------------------------------------------------------------|---------------|
| to-Fill             | Custom 🗸          |   |                                                                                                    |               |
| dget Year:          | 2022-2023         |   |                                                                                                    |               |
| epartment Function: | Select 0 selected |   |                                                                                                    |               |
| RG:                 |                   |   | -                                                                                                    | $\times$      |
|                     |                   |   | Select one or more items from the list.                                                                   |               |
| ange Request:       |                   |   | Items                                                                                                    |               |
| andard Parameters   | N                 | / |                                                                                                    |               |
|                     |                   |   | (Bearch Q                                                                                                 | $\mathcal{O}$ |
|                     | Run Print Report  |   |                                                                                                    |               |
|                     |                   |   | ✓ All Items 46                                                                                            |               |
|                     |                   |   | 01-0101 - General Government - Non General Fund                                                           |               |
|                     |                   |   | 01-1000 - General Government - General Fund-Operating 01-1001 - General Government - Board of Supervisors |               |
|                     |                   |   | 01-1002 - General Government - County Executive Office                                                    |               |
|                     |                   |   | 01-1003 - General Government - Clerk of the Board                                                         |               |
|                     |                   |   | 01-1006 - General Government - Auditor-Controller                                                         |               |
|                     |                   | < | 01-1007 - General Government - Treasurer-Tax Collector                                                    |               |
|                     |                   | ì | 01-1008 - General Government - Assessor                                                                   |               |
|                     |                   |   | 01-1010 - General Government - Procurement Services                                                       |               |
|                     |                   |   | 01-1011 - General Government - County Counsel                                                             |               |
|                     |                   |   | 01-1012 - General Government - Human Resources and Risk Manageme                                          | ent           |
|                     |                   |   | 01-1013 - General Government - Equal Employment Opportunity                                               |               |
|                     |                   |   | 01-1014 - General Government - Registrar of Voters-Elections                                              |               |
|                     |                   |   | 01-1015 - General Government - Facilities Management                                                      |               |
|                     |                   |   | 01-1017 - General Government - Public Works Architecture and Design                                       |               |
|                     |                   |   | 01-1065 - General Government - County Executive Office/General Service                                    | es /          |
|                     |                   |   | 02-0101 - Public Protection - Non General Fund                                                            |               |
|                     |                   |   | 02-1019 - Public Protection - Courts Non-Rule 810                                                         | _             |
|                     |                   |   | Cancel                                                                                                    | J             |
|                     |                   |   |                                                                                                    |               |

#### 4. **ORG**:

Click on the **SELECT OPTIONS** button. A drop-down menu will appear with the Org. Keys that are associated with any department's BARs that are in the process of being reviewed and approved in Questica.

Click on the Orgs. that are related to the specific BAR. Once the selection(s) is/are made, click the "X" located on the top right corner of the drop-down list or click outside the box to close it.

| Parameters           |                                     |
|----------------------|-------------------------------------|
| Auto-Fill            | Custom 🗸                            |
| Budget Year:         | 2022-2023 🗸                         |
| Department Function: | Select 1 selected                   |
| ORG:                 | Select options                      |
| Change Request:      | ✓ Check all X Uncheck all           |
| Standard Parameters  | 1031001 - Agricultural Commissioner |
| Run Pri              |                                     |
|                      |                                     |
|                      |                                     |
|                      |                                     |

5. **CHANGE REQUEST**: Click on the **SELECT OPTIONS** button. A drop-down menu will appear with the NAME of the BARs that have been prepared by the department. Select the BAR name.

Once the selection(s) is/are made, click the "X" located on the top right corner of the drop-down list or click outside the box to close it.

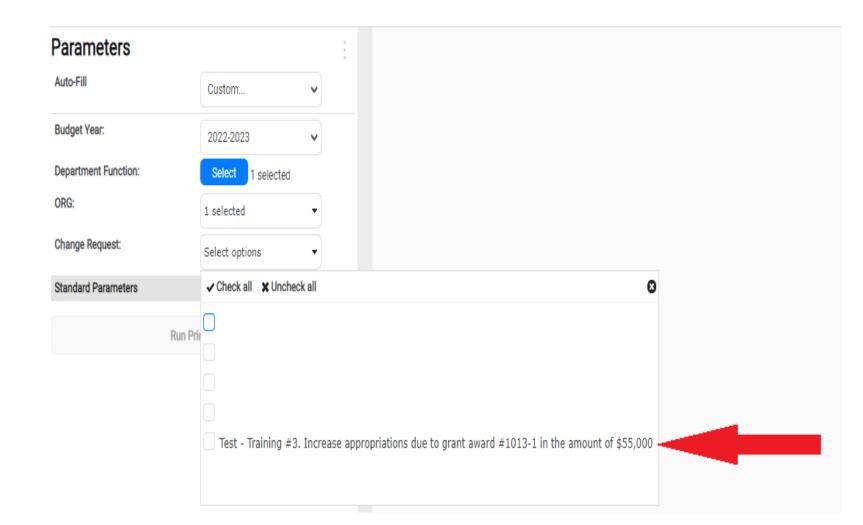

After the parameters have been selected, click **RUN PRINT REPORT**.

| Auto-Fill            | Custom            | ~ |  |
|----------------------|-------------------|---|--|
| Budget Year:         | 2022-2023         | ~ |  |
| Department Function: | Select 1 selected | 1 |  |
| ORG:                 | 1 selected        | • |  |
| Change Request:      | 1 selected        | • |  |
| Standard Parameters  |                   | ~ |  |
|                      | Run Print Report  |   |  |

A Budget Amendment Resolution Report is generated.

You may click on the arrows to see all pages.

| Parameters           |                   |        |                                                                                                    | ۲ ا                              | of 2          | >           | $\triangleright$ | C         | $\bigotimes$ | 100%         | ~         |                 | ß         | Fin  | nd   Next |
|----------------------|-------------------|--------|----------------------------------------------------------------------------------------------------|----------------------------------|---------------|-------------|------------------|-----------|--------------|--------------|-----------|-----------------|-----------|------|-----------|
| Auto-Fill            | Last Run          | ~      |                                                                                                    |                                  |               |             |                  |           | -            |              | F         | BOS Approved    |           |      |           |
| Budget Year:         |                   |        |                                                                                                    |                                  |               |             |                  |           |              |              | -         | M.O. #          |           |      |           |
| budget real.         | 2022-2023         | ~      |                                                                                                    |                                  |               |             |                  |           |              |              |           |                 |           |      |           |
| Department Function: | Select 1 selected |        |                                                                                                    |                                  | E             | Budget      | Amen             | dme       | nt Re        | solution     | ı No.     |                 |           |      |           |
| DRG:                 | 1 selected        | •      |                                                                                                    |                                  |               | 0           |                  |           |              |              |           |                 |           |      |           |
| Change Request:      |                   |        |                                                                                                    | nal Budget for<br>ordance with t |               |             |                  |           |              | esolution No | ., of th  | ne Board of Sup | pervisors | s on |           |
| Shange Kequeer.      | 1 selected        | •      | in acco                                                                                                    | ndance with t                    | ne state of C | aniomia     | Jovennine        | in Code   | e, and       |              |           |                 |           |      |           |
| tandard Parameters   |                   | $\sim$ | The Bo                                                                                                    | pard of Superv                   | visors has de | termined i  | t is approp      | riate to  | amend        | the Final Bu | idget, in | accordance wit  | th prope  | r    |           |
|                      | Due Dates Descus  |        | govern                                                                                                    | mental account                   | nting and fin | ancial rep  | orting prac      | ctices; a | and          |              |           |                 |           |      |           |
|                      | Run Print Report  |        | Funds                                                                                                    | are available,                   | as designate  | d in the re | quested ac       | tion; ar  | nd           |              |           |                 |           |      |           |
|                      |                   |        |                                                                                                    |                                  |               |             |                  |           |              |              |           |                 |           |      |           |
|                      |                   |        | Theref                                                                                                    | ore, the Board                   | l of Supervis | ors approv  | ves the fol      | lowing    | action(s)    | ):           |           |                 |           |      |           |
|                      |                   |        | Author                                                                                                    | rize Transfer o                  | of Funds From | m:          |                  |           |              |              |           |                 |           |      |           |
|                      |                   |        | ORG                                                                                                    |                                  |               |             |                  | -         | icultural    | Commission   | ner       |                 |           |      |           |
|                      |                   |        | Fiscal                                                                                                    | Year                             |               |             | 2022-20          | 23        |              |              |           |                 |           |      |           |
|                      |                   |        | Purpos                                                                                                    | se of Budget A                   | mendment      |             |                  |           |              |              |           | on January of 2 |           |      |           |
|                      |                   |        | in the amount of \$55,000 was awarded on July 1, 2022.<br>is requesting approval to appropriate revenue and expense |                                  |               |             |                  |           |              |              |           |                 |           |      |           |
|                      |                   |        | award #1013-1 from State-Aid for the Agriculture State Aid Pesticide<br>Enforcement Program.                        |                                  |               |             |                  |           |              |              |           |                 |           |      |           |
|                      |                   |        |                                                                                                    |                                  |               |             | Enforce          | ment Pi   | rogram.      |              |           |                 |           |      |           |
|                      |                   |        | Opera                                                                                                    | ting                             |               |             |                  |           |              | 2023         | Budget    |                 |           |      |           |
|                      |                   |        | Reve                                                                                                    | enues                            |               |             |                  |           |              |              |           |                 |           |      |           |
|                      |                   |        | 10                                                                                                    | 031001 - Agric                   | ultural Com   | missioner   |                  |           |              |              | 55,000    | )               |           |      |           |
|                      |                   |        |                                                                                                    | 440005 - State                   | -             |             |                  |           |              |              | 55,000    |                 |           |      |           |
|                      |                   |        |                                                                                                    | otal 1031001 -                   | Agricultural  | l Commiss   | sioner           |           |              |              | 55,000    |                 |           |      |           |
|                      |                   |        |                                                                                                    | 1 Revenues                       |               |             |                  |           |              |              | 55,000    | )               |           |      |           |
|                      |                   |        |                                                                                                    | enses                            |               |             |                  |           |              |              |           |                 |           |      |           |
|                      |                   |        |                                                                                                    | 031001 - Agric                   |               | missioner   |                  |           |              |              | 55,000    |                 |           |      |           |
|                      |                   |        |                                                                                                    | 524000 - Offi                    | -             | ~           |                  |           |              |              | 15,000    |                 |           |      |           |
|                      |                   |        |                                                                                                    | 525030 - Prof                    | -             |             |                  |           |              |              | 25,000    |                 |           |      |           |
|                      |                   |        |                                                                                                    | 530005 - Spec                    |               |             |                  |           |              |              | 15,000    |                 |           |      |           |
|                      |                   |        |                                                                                                    | otal 1031001 -                   | Agricultural  | Commiss     | noner            |           |              |              | 55,000    |                 |           |      |           |
|                      |                   |        | Tota                                                                                                    | 1 Expenses                       |               |             |                  |           |              |              | 55,000    | )               |           |      |           |
|                      |                   |        |                                                                                                    |                                  | Fund Balanc   |             |                  |           | Acct No      | Amo          |           |                 |           |      |           |

| Parameters           |                   | :      |
|----------------------|-------------------|--------|
| Auto-Fill            | Last Run 🗸        |        |
| Budget Year:         | 2022-2023 🗸       |        |
| Department Function: | Select 1 selected |        |
| ORG:                 | 1 selected 🔹      |        |
| Change Request:      | 1 selected 🔹      |        |
| Standard Parameters  |                   | $\sim$ |
|                      | Run Print Report  |        |

| CAPITAI | EXPENDITURE        | AUTHOR         | ZATION:              |     |             |       |        |  |
|---------|--------------------|----------------|----------------------|-----|-------------|-------|--------|--|
|         | Authorize Specific | : Capital Ite  | em(s) or Projec      | t:  |             |       |        |  |
| Fund No | Fund Title         | Object<br>Code | Object Code<br>Title | Qty | Description |       | Amount |  |
|         |                    |                |                      |     |             |       |        |  |
|         |                    |                |                      |     |             |       |        |  |
|         |                    |                |                      |     |             | Total |        |  |

THE ABOVE AMENDMENT RESOLUTION WAS APPROVED BY ACTION OF THE BOARD at a regula meeting of the Board of Supervisors of the County of Imperial held on the day of, by the following vote, to-wit:

| <                                                               | AYES:<br>NOES:<br>ABSTAINED:<br>ABSENT:                                                     |
|-----------------------------------------------------------------|---------------------------------------------------------------------------------------------|
| cc Department<br>Auditor-Controller<br>CEO<br>GSA-Budget Fiscal | Blanca Acosta, Clerk of the Board of Supervisors<br>County of Imperial, State of California |

#### 56

### BARs: How to Print a Copy of Your Request

To save a copy, select the Floppy Disk icon and save the report in **WORD** format.

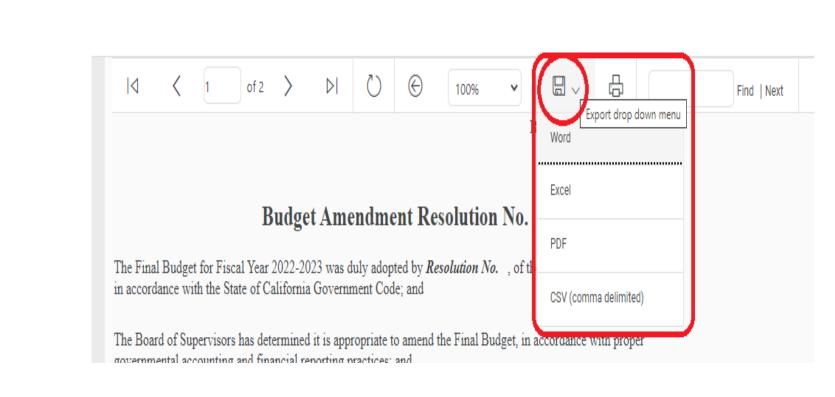

The WORD Doc will appear at the bottom left hand side of your screen.

Click on the ARROW from the Word Doc and Select **OPEN**.

\*\*\*Once the Word Doc is open and no further information needs to be added, select print.

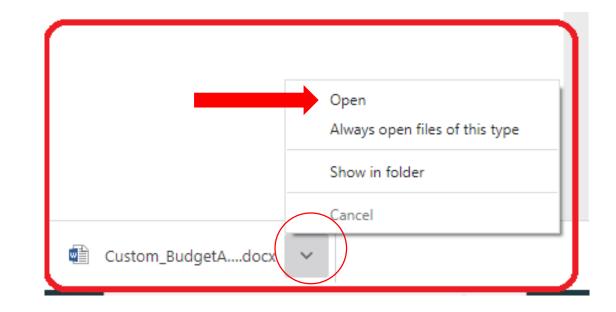

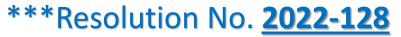

BOS Approved:

M.O. #:

#### **Budget Amendment Resolution No.**

The Final Budget for Fiscal Year 2022-2023 was duly adopted by  $\it Resolution No.~$ , of the Board of Supervisors on in accordance with the State of California Government Code; and

The Board of Supervisors has determined it is appropriate to amend the Final Budget, in accordance with proper governmental accounting and financial reporting practices; and

Funds are available, as designated in the requested action; and

Therefore, the Board of Supervisors approves the following action(s):

Authorize Transfer of Funds From:

| ORG                         | 1031001 - Agricultural Commissioner                                                                                                    |
|-----------------------------|----------------------------------------------------------------------------------------------------|
| Fiscal Year                 | 2022-2023                                                                                                    |
| Purpose of Budget Amendment | The Department applied for Grant #1013-1 on January of 2022. A grant<br>in the amount of \$55,000 was awarded on July 1, 2022. The department<br>is requesting approval to appropriate revenue and expenditures for Grant<br>award #1013-1 from State-Aid for the Agriculture State Aid Pesticide |

award #1013-1 from State-Aid for the Agriculture State A Enforcement Program.

| Operating                                 | 2023 Budget |
|-------------------------------------------|-------------|
| Revenues                                  |             |
| 1031001 - Agricultural Commissioner       | 55,000      |
| 440005 - State Aid-Agriculture            | 55,000      |
| Total 1031001 - Agricultural Commissioner | 55,000      |
| Total Revenues                            | 55,000      |
| Expenses                                  |             |
| 1031001 - Agricultural Commissioner       | 55,000      |
| 524000 - Office Expense                   | 15,000      |
| 525030 - Prof & Spec Sys Other            | 25,000      |
| 530005 - Special Dept Expense             | 15,000      |
| Total 1031001 - Agricultural Commissioner | 55,000      |
| Total Expenses                            | 55,000      |

If transferring from Fund Balance, provide account Acct No Amount number and amount:

| CAPITAL | EXPENDITURE        | AUTHOR         | IZATION:             |      |             |        |
|---------|--------------------|----------------|----------------------|------|-------------|--------|
|         | Authorize Specific | Capital Ite    | m(s) or Projec       | t:   |             |        |
| Fund No | Fund Title         | Object<br>Code | Object Code<br>Title | Qts: | Description | Amount |
|         |                    |                |                      |      |             |        |
|         |                    |                |                      |      |             |        |
|         |                    |                |                      |      |             |        |
|         |                    |                |                      |      | Total       |        |

THE ABOVE AMENDMENT RESOLUTION WAS APPROVED BY ACTION OF THE BOARD at a regular meeting of the Board of Supervisors of the County of Imperial held on the day of, by the following vote, to-wit:

| AYES:      |  |
|------------|--|
| NOES:      |  |
| ABSTAINED: |  |
| ABSENT:    |  |

Blanca Acosta, Clerk of the Board of Supervisors County of Imperial, State of California

cc Department Auditor-Controller CEO

GSA-Budget Fiscal

÷ŧ•

# COI Live Demo TOA and BAR Change Requests

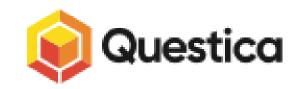